# **Дефиниране на схеми на релации. Ограничения.**

## Дефиниране на релационна схема

- Атрибутите имат типове:
	- CHAR(n) низ с фиксирана дължина
	- VARCHAR(n) низ с дължина до n символа
	- $\Box$  INT / INTEGER цяло число, 32-bit, със знак
	- FLOAT / REAL, DOUBLE
	- DECIMAL(n,d) дробно число с n цифри, d от тях след десетичната запетая (има разлика от FLOAT)
	- DATE, TIME
	- И други, някои са специфични за конкретната СУБД

### Създаване на релация

```
CREATE TABLE MovieStar (
    name CHAR(30),
    address VARCHAR(255),
    gender CHAR(1),
    birthdate DATE
 );
```
 Стойности по подразбиране CREATE TABLE MovieStar (

...

```
gender CHAR(1) DEFAULT '?',
regdate DATE DEFAULT CURRENT_DATE);
```
Изтриване на релация

- Изтриване на релация: DROP TABLE *R*;
- Добавяне на атрибут в релация: ALTER TABLE Moviestar ADD phone CHAR(16);
- Изтриване на атрибут: ALTER TABLE Moviestar DROP birthdate;

## Ограничения

- Първичен ключ
- **UNIQUE ограничения**
- Външен ключ
- Други ограничения **• NOT NULL ограничения**  CHECK ограничения на ниво атрибут CHECK ограничения на ниво таблица
- Извършване на проверката
	- $\Box$

Модификация на ограничения

## Първичен ключ (PRIMARY KEY)

- **Ако множеството от атрибути S е първичен** ключ на релацията R, то всеки два кортежа от R, трябва да се различават по отношение на стойността на поне един атрибут от множеството S
- Стойностите в една колона, декларирана като първичен ключ са уникални и не могат да бъдат NULL
- Една релация може да има само едни първичен ключ.

## Деклариране на първичен ключ върху един атрибут

Декларация на ниво атрибут

CREATE TABLE MovieStar( name CHAR(30) **PRIMARY KEY**, address VARCHAR(255), gender CHAR(1), birthdate DATE

);

На ограничението се поставя служебно име.

```
Деклариране на първичен ключ 
върху един атрибут (cont.)
```
Декларация на ниво таблица

```
CREATE TABLE MovieStar(
 name CHAR(30),
 address VARCHAR(255),
 gender CHAR(1),
 birthdate DATE ,
 PRIMARY KEY (name)
);
```
!!! На ограничението се поставя служебно име.

## Деклариране и именуване на първичен ключ върху един атрибут Декларация на ниво атрибут

CREATE TABLE MovieStar(

name CHAR(30) **CONSTRAINT pk\_ms PRIMARY KEY**,

```
address VARCHAR(255),
```
gender CHAR(1),

birthdate DATE

);

## Деклариране и именуване на първичен ключ върху един атрибут Декларация на ниво таблица

```
CREATE TABLE MovieStar(
 name CHAR(30),
 address VARCHAR(255),
 gender CHAR(1),
 birthdate DATE,
 CONSTRAINT pk_ms PRIMARY 
 KEY(name)
```
);

Деклариране на съставен първичен ключ

**• Възможно е САМО на ниво таблица.** 

```
CREATE TABLE Movie(
 title varchar(50),
 year integer,
 length integer, 
 inColor char(1), 
 studioName varchar(50),
 producerC# integer,
            PRIMARY KEY (title,year)
```

```
);
```
Деклариране и именуване на съставен първичен ключ

CREATE TABLE Movie( title varchar(50), year integer, length integer, inColor char(1), studioName varchar(50), producerC# integer **, CONSTRAINT pk\_m PRIMARY KEY** 

**(title,year)**);

Деклариране на първичен ключ след създаване на таблицата

### ALTER TABLE Movie ADD [ CONSTRAINT Movie pk ] PRIMARY KEY (title, year)

ALTER TABLE MovieStar ADD [ CONSTRAINT MovieStar\_pk ] PRIMARY KEY (name)

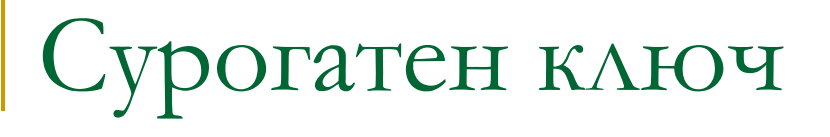

- Изкуствено създаден първичен ключ, когато нямаме подходяща колона с уникални стойности.
- Пример: автоматично номериране на кортежите
- $\blacksquare$  Синтаксис в DB2

GENERATED (ALWAYS|BY DEFAULT) AS IDENTITY

> (START WITH  $-1$ , INCREMENT BY 1, CYCLE,  $MINVALUE -3,$ MAXVALUE 3)

## Ограничение за уникалност (UNIQUE)

- **Ограничението UNIQUE също като** PRIMARY KEY гарантира уникалност на стойностите в колоните, върху които е поставено.
- $\blacksquare$  За разлика от PRIMARY KEY:
	- **Можем да имаме повече от 1 UNIQUE** ограничение в една таблица.
	- **Ограничението UNIQUE допуска NULL** стойности в ключовите атрибути (включително и NULL във всички атрибути на ключа)

## Деклариране на UNIQUE ограничение

### Аналогично на PRIMARY KEY

```
CREATE TABLE Movie(
 title varchar(50),
 year integer,
 length integer, 
 inColor char(1), 
 studioName varchar(50),
 producerC# integer,
```
**CONSTRAINT movie\_uk UNIQUE(title,year)**);

## Външен ключ (FOREIGN KEY)

- Ограничение за референтна цялостност
- Гарантира, че стойностите на атрибутите от релацията, в която е дефиниран външния ключ, се срещат в съответните атрибути от релацията, която се реферира от външния ключ.
- Реферираните атрибути от втората релация трябва да бъдат декларирани като UNIQUE или PRIMARY KEY.

### Външен ключ - пример

- Връзка Master Detail (Parent Child)
- **FOREIGN KEY се декларира в** таблицата дете/detail
- **Съответните атрибути от Master и** Detail таблицата трябва да са от един и същи тип

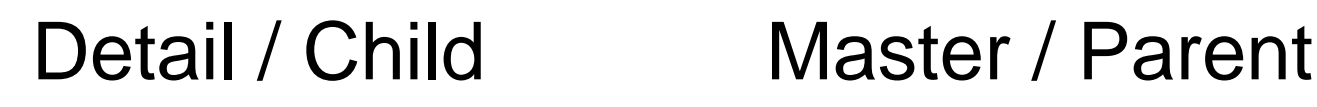

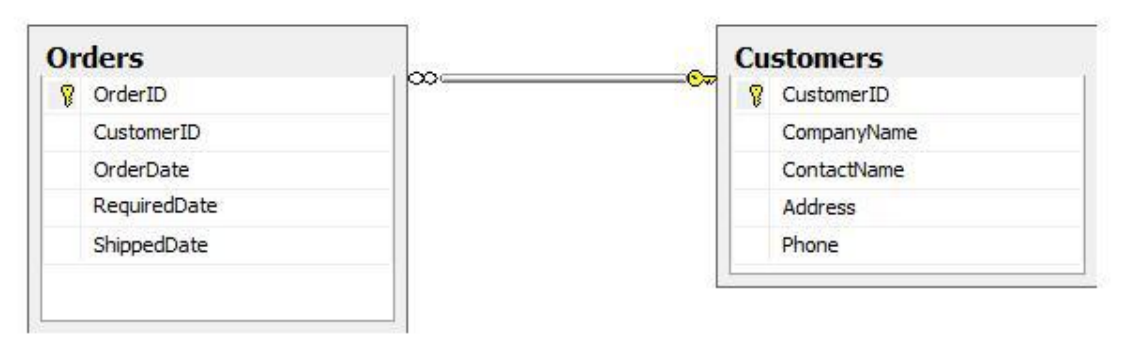

### Деклариране на външен ключ

### Декларация на ниво атрибут

#### REFERENCES <parent\_table> (<parent table attribute>)

На ниво таблица

FOREIGN KEY (<child\_table\_attributes>) REFERENCES < parent\_table> (<parent table attributes>)

## Деклариране на външен ключ върху един атрибут

Декларация на ниво атрибут

#### CREATE TABLE Studio ( name CHAR(30) PRIMARY KEY, address VARCHAR(255), presC# INTEGER **REFERENCES MovieExec(cert#)**

);

Тъй като полето presC# допуска NULL стойности, разрешените стойности за него са NÚLL или реално съществуващ (регистриран в MovieExec) режисьор.

Деклариране на външен ключ върху един атрибут (cont.)

Декларация на ниво таблица

);

CREATE TABLE Studio ( Name CHAR(30) PRIMARY KEY, Address VARCHAR(255), PresC# INTEGER , **FOREIGN KEY (PresC#) REFERENCES MovieExec(cert#)**

Деклариране и именуване на външен ключ върху един атрибут Декларация на ниво атрибут

CREATE TABLE Studio ( name CHAR(30) PRIMARY KEY, address VARCHAR(255), presC# INTEGER **CONSTRAINT fk\_me REFERENCES MovieExec(cert#)** );

CREATE TABLE Studio ( name CHAR(30) PRIMARY KEY, address VARCHAR(255), presC# INTEGER **, CONSTRAINT fk\_me FOREIGN KEY (presC#) REFERENCES MovieExec(cert#)** );

Декларация на ниво таблица

Деклариране и именуване на външен ключ върху един атрибут (cont.)

### Деклариране на съставен външен ключ

### САМО на ниво таблица

CREATE TABLE StarsIn( movietitle varchar(50), movieyear integer, name char(30)**,**

**FOREIGN KEY (movietitle, movieyear) REFERENCES Movie(title, year)**

);

Деклариране и именуване на съставен външен ключ

CREATE TABLE StarsIn( movietitle varchar(50), movieyear integer, starname char(30)**, CONSTRAINT Movie\_FK FOREIGN KEY (movietitle, movieyear) REFERENCES Movie(title, year)**

);

Деклариране на външен ключ след създаване на таблицата ALATER TABLE StarsIn ADD [ CONSTRAINT MovieStar FK ] FOREIGN KEY (starname) REFERENCES MovieStar(name);

ALATER TABLE StarsIn ADD [ CONSTRAINT MovieStar FK ] FOREIGN KEY (movietitle, movieyear) REFERENCES Movie(title, year);

### Политики за налагане на FK

#### ограниченията

### **NO ACTION/ RESTRICT**

 Всяко действие, което нарушава референтна цялостност не се допуска от СУБД

### ■ CASCADE

 Това е политика по отношение на операциите по изтриване и промяна на редове в parent таблицата

### **SET NULL**

 Това е политика по отношение на операциите по изтриване и промяна на <u>ред</u>ове в parent таблицата, при условие че FK колоните от child таблицата допускат NULL стойности.

## Политики за налагане на FK

#### ограниченията

Синтаксис

#### FOREIGN KEY (<child\_table\_attributes>) REFERENCES  $\langle$  parent table> (<parent table attributes>) [ ON DELETE { CASCADE | NO ACTION | SET NULL} ] [ ON UPDATE { CASCADE | NO ACTION | SET NULL } ]

Политики за налагане на FK ограниченията – пример CREATE TABLE Studio ( Name CHAR(30) PRIMARY KEY, Address VARCHAR(255), PresC# INTEGER, **CONSTRAINT fk\_me FOREIGN KEY (PresC#) REFERENCES MovieExec(cert#) ON DELETE CASCADE ON UPDATE SET NULL**);

## Други ограничения NOT NULL

- **Не се допуска даден атрибут да приема NULL** стойности.
- В Декларира се САМО на ниво атрибут с ключовите думи NOT NULL

PresC# INTEGER REFERENCES MovieExec(cert#) **NOT NULL**

 След като таблицата е създадена, се декларира като промяна на дефиницията на колоната с:

ALTER TABLE table1 ALTER COLUMN col1 col1\_type **NOT NULL** Други ограничения CHECK на ниво атрибут

### Синтаксис

- аttr1 attr1\_type **CHECK (**condition\_on\_attr1**)**
- Може да се използва всяко условие, което може да се постави в WHERE клаузата на една SQL заявка.
- Проверява се всеки път, когато кортежът получава нова стойност за съответния атрибут (в резултат на insert или update)

gender CHAR(1) **CHECK (gender in ('F','M'))**

### Други ограничения CHECK на ниво таблица

- ограничение върху кортежите на една релация
- Синтаксис:

**CHECK (**condition\_on\_some\_attributes**)**

- Добавя се към списъка с атрибути и декларации на ограничения в CREATE.
- Проверява се всеки път, когато се въвежда или променя ред от таблицата.

```
Други ограничения
CHECK на ниво таблица – пример
CREATE TABLE MovieStar (
 name CHAR(30),
 address VARCHAR(255),
 gender CHAR(1),
 birthdate DATETIME,
CHECK (gender ='F' OR name NOT LIKE 
 'Ms.%')
);
или
```
...

CONSTRAINT moviestar\_chk  $CHECK$  (gender ='F' OR name NOT LIKE 'MS.%');

### Извършване на проверката

- Спазването на ограниченията се проверява при всеки inset, update, delete или drop, т.е. за всеки израз.
- **SQL предоставя възможности за** отлагане на проверката на едно ограничение в края на всяка транзакция, а не при изпълнението на конкретен оператор.

## Модификация на ограничения

### Изтриване на ограничение

### ALTER TABLE table name DROP CONSTRAINT constraint name;

 Ако искаме да изтрием ограничение, трябва да знаем неговото име (Името дадено му автоматично от СУБД или името, което е дадено изрично при създаването на ограничението)

## Модификация на ограничения (cont.)

 Добавяне на ограничение (след като вече сме декларирали схемата на таблицата)

### ALTER TABLE table\_name ADD CONSTRAINT constriant\_name <table constraint declaration>;

## Обобщение

- Валидни са следните типове ограничения:
	- NOT NULL непозволява колона да съдържа NULL стойности
	- UNIQUE декларира, че стойностите в колона или група колони трябва да бъдат уникални за всички редове в таблицата
	- **PRIMARY KEY уникално идентифицира** всеки ред в таблицата
	- **FOREIGN KEY установява и налага** връзка за референтна цялостност между колони или група колони от две таблици
	- CHECK определя условие, което трябва да бъде винаги истина